## BOOLEAN OPERATORS CHEAT SHEET

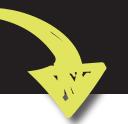

## WHAT ARE BOOLEAN OPERATORS?

They connect your keywords and to help define the relationship between your search terms. Use boolean operators to get the best results in your search.

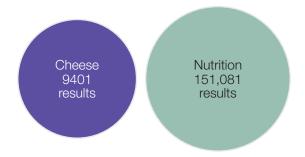

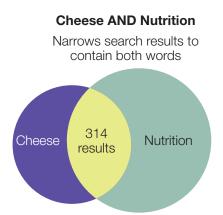

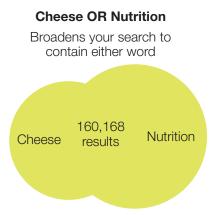

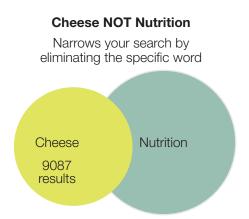

## **GIVE BOOLEAN OPERATORS A TRY!**

Try your own search using boolean operators to connect your keywords.

| Keyword | AND/OR/NOT | Keyword   | AND/OR/NOT | Keyword     | Number of results |
|---------|------------|-----------|------------|-------------|-------------------|
| Cheese  | AND        | Nutrition | NOT        | Cholesterol | 289               |
|         |            |           |            |             |                   |
|         |            |           |            |             |                   |
|         |            |           |            |             |                   |

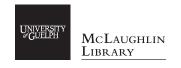

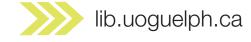